# **Vorwort**

Microsoft hat zu Beginn dieses Jahrtausends mit der Einführung der .NET-Technologie eine neue Ära der Windows-Anwendungsentwicklung eingeläutet. Damit sind jedoch nicht nur die umfassenden Möglichkeiten der Datenbank- und Internetprogrammierung gemeint. Auch die Barrieren zwischen den Entwicklern, die bislang in unterschiedlichen Sprachen ihr Brot verdienten, wurden eingerissen, da die Common Language Runtime (CLR) eine gemeinsame Ebene für alle Sprachen definiert.

Jetzt buhlt eine ständig wachsende Gruppe von .NET-Programmiersprachen um die Gunst des Entwicklers, zu den wichtigsten dieser Sprachen zählt Visual Basic.

**HINWEIS** Dieses Buch beschäftigt sich speziell mit dem Einsatz von Visual Basic 2012 zur Datenbank- und Web-Programmierung und kann demnach keine umfassende Einführung in die Grundlagen dieser Sprache nach Art eines Lehrbuchs geben. Dem Neuling sei deshalb wärmstens empfohlen, sich vorher mit einem der auch bei Microsoft Press erschienenen Visual Visual Basic 2012-Einsteigerbücher auseinanderzusetzen.

## **Ein Buch für Einsteiger und Fortgeschrittene**

Vor Ihnen liegt die komplett für das .NET Framework 4.5 überarbeitete und durch neue Kapitel und Beiträge ergänzte Neuauflage unseres erfolgreichen Vorgängertitels »Datenbankprogrammierung mit Visual Basic 2012«.

Die Möglichkeiten der Datenbank- und Web-Programmierung mit den Mitteln von Visual Studio 2012 sind mittlerweile so komplex und vielgestaltig, dass dieses Buch trotz seines deutlich vergrößerten Umfangs den Anspruch auf Vollständigkeit aufgeben musste. Unser Ziel konnte es deshalb nur sein, nach dem Prinzip »soviel wie nötig« eine sorgfältige Auswahl zu treffen, die einerseits den Einsteiger nicht überfordert oder gar verwirrt und andererseits dem Profi Antworten auf Fragen liefert, die er bislang in anderen Quellen vergeblich gesucht hat.

Wie sein Vorgänger wagt auch dieses Buch den Spagat zwischen einem Leitfaden für Einsteiger und einem Nachschlagewerk für Fortgeschrittene.

**HINWEIS** Da das Buch auf Vollständigkeit zugunsten von Problemlösungen verzichtet, kann es die integrierte Online-Hilfe keinesfalls ersetzen!

Die wichtigsten allgemeinen Kapitel dieses Buchs sind in einen Grundlagenteil und einen How-to-Praxisteil untergliedert:

■ Der Grundlagenteil vermittelt einen Einstieg in die jeweilige Thematik mit den Klassen des .NET-Frameworks 4.5. Es wird versucht, den in Sachen .NET und Datenbanken noch unerfahrenen Leser schrittweise an die doch ziemlich komplexe Problematik heranzuführen. Aber auch der Profi wird hier auf seine Kosten kommen, bietet sich ihm hier doch eine Nachschlagemöglichkeit für die wichtigsten Datenzugriffstechnologien.

- Programmieren lernt man nicht durch das Studium von Lehrbüchern, sondern nur durch das unermüdliche Ausprobieren von Beispielen! Gemäß diesem Motto finden Sie im How-to-Praxisteil der Kapitel eine Vielzahl von Beispielen, die Sie zum Auslösen von »Aha-Effekten« motivieren bzw. zur Lösung eigener Problemstellungen befähigen sollen.
- Als .NET-Programmierer haben Sie die Auswahl zwischen den unterschiedlichsten Datenbanksystemen (Access, SQL Server, Oracle etc.). Obwohl wir in den Beispielen dieses Buchs hauptsächlich auf Accessund SQL Server-Datenbanken Bezug nehmen, ist diese Beschränkung ohne gravierende praktische Auswirkungen, da es die .NET-Datenprovider gestatten, mit einheitlichem Muster auf beliebige Datenquellen zuzugreifen.

### **Nützlich auch für den Visual C#-Programmierer**

Das Pendant zum vorliegenden Buch ist unser ebenfalls bei Microsoft Press erschienener Titel *Datenbankprogrammierung mit Visual C# 2012*. Da beide Bücher exakt das gleiche Inhaltsverzeichnis haben (inklusive Beispielcode), lassen sich ideale Vergleiche zwischen beiden Sprachen anstellen.

Eine solche »Übersetzungshilfe« scheint besonders nützlich zu sein, weil man in einem .NET-Entwicklerteam durchaus in mehreren .NET-Sprachen zusammenarbeitet.

### **Begleitdateien**

Den Quellcode dieses Buchs können Sie sich unter einer der folgenden Adressen herunterladen:

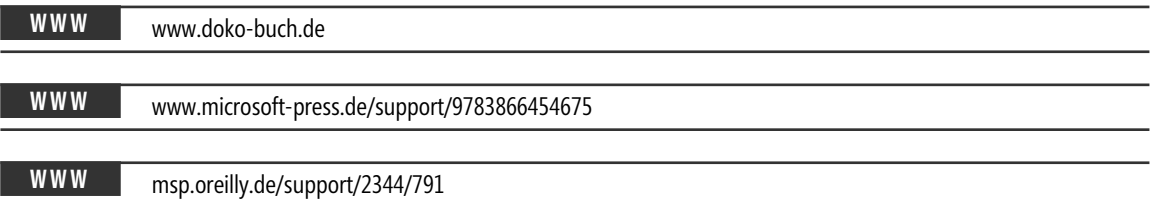

Alle für die Beispiele benötigten *\*.mdb*- und *\*.mdf*-Datenbanken sind mehrfach in den Begleitdateien enthalten. Wir haben uns dabei bewusst nicht nur auf die bekannte *Northwind/Nordwind*-Datenbank beschränkt. Um flexibel zu bleiben und das einseitige Fixieren auf eine bestimmte Tabellenstruktur zu vermeiden wurden gelegentlich auch andere Datenbanken verwendet.

Für den Einsteiger drei weitere Hinweise, die wir aufgrund von Erfahrungen mit unserem Vorgängertitel diesmal nicht vergessen wollen:

- Sie sollten natürlich *Visual Studio 2012* auf Ihrem PC installiert haben, diese grundlegende Software ist nicht Teil der Begleitdateien! Ausführliche Hinweise zu dieser und weiteren erforderlichen Installationen finden Sie gleich zu Beginn des Kapitels 1.
- In der Regel sind alle von der Festplatte gestarteten Beispiele sofort lauffähig, da die Datenbanken meist direkt in das Projektverzeichnis kopiert wurden, wodurch Probleme mit absoluten Pfadangaben entfallen. Insbesondere bei den Beispielen zur Web-Programmierung empfiehlt es sich aber, vorher die beigefügten Readme-Dateien sorgfältig zu studieren.

■ Die Datenbanken (*Nordwind.mdb* bzw. *Northwind.mdf*) befinden sich in der Regel im Projektverzeichnis (sie wurden dazu einfach per Drag & Drop in den Projektmappen-Explorer gezogen)! Stellen Sie sicher, dass die Eigenschaften dieser Dateien wie folgt eingestellt sind: *Buildvorgang=Inhalt, In Ausgabeverzeichnis kopieren=Kopieren, wenn neuer.* Der Zugriff auf Access-Datenbanken funktioniert nur reibungslos, wenn als Zielplattform »x86« eingestellt ist (*Projekt/ Projektname...Eigenschaften/Kompilieren/Ziel-CPU= x86*), da es keine entsprechenden x64-Treiber gibt.

#### **Zu den Autoren**

Hinweise zum Buch und Leseranfragen können Sie über unsere Website

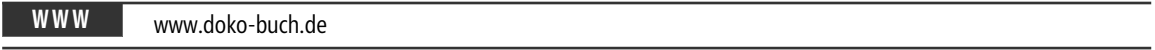

direkt an die Autoren schicken.

Dort finden Sie auch eventuelle Fehlerberichtigungen und ergänzende Beispiele.

#### **Danksagungen**

Danken möchten wir den Mitarbeitern von Microsoft Press für die Unterstützung beim Zustandekommen der Neuauflage des Werkes.

Auch Ihnen, liebe Leserin und lieber Leser, gebührt Dank für das durch den Kauf des Buches erwiesene Vertrauen in die Autoren. Wir hoffen, dass wir Ihnen damit einen nützlichen Begleiter für die Entwicklung anspruchsvoller .NET-Datenbankapplikationen in die Hände gegeben haben, der seinen Platz im Bücherregal möglichst lange behaupten kann.

Falls Sie dennoch dieses und jenes vermissen, so bitten wir Sie um Nachsicht, denn es ist einerseits die unglaubliche Vielfalt an Möglichkeiten, die Ihnen die Datenbankprogrammierung mit Visual Studio 2012 bietet, und andererseits das Bedürfnis des Praktikers nach unmittelbar anwendbaren Problemlösungen, die uns zu einigen inhaltlichen Kompromissen gezwungen haben.

Viel Spaß und Erfolg beim Programmieren! *Walter Doberenz* und *Thomas Gewinnus* 

## **Vorwort**

Leider hat die Fülle des Materials und das Einsatzspektrum von Visual Studio mittlerweile alle Grenzen gesprengt (Sie sehen es sicher auch an den Seitenzahlen unserer Bücher), und so blieb uns nichts anderes übrig, als einige Kapitel bzw. Themen schweren Herzens komplett in das E-Book auszulagern.

Aus Gründen der Aktualität haben es die Themen

- Access-Datenbanken und Jet-SQL
- T-SQL
- LINQ to SQL
- Crystal Report
- ASP.NET- und WCF-Programmierung

nicht in das gedruckte Buch geschafft. Sie müssen dennoch nicht darauf verzichten, sondern können von allen Vorteilen eines E-Books profitieren (Suchfunktion, Hyperlinks, farbige Abbildungen und nicht zuletzt auch das Gewicht).

Für Sie als Leser bedeutet das: fast 1700 Seiten Material zum Thema »VB-Datenbankprogrammierung«, und das zum Preis von **einem** Buch!

Wir hoffen, dass Sie mit der getroffenen Wahl zufrieden sind und beide »Bücher« Ihren Platz auf Ihrem Schreibtisch/PC finden werden.

*Walter Doberenz und Thomas Gewinnus Wintersdorf/Frankfurt/O., im April 2013*